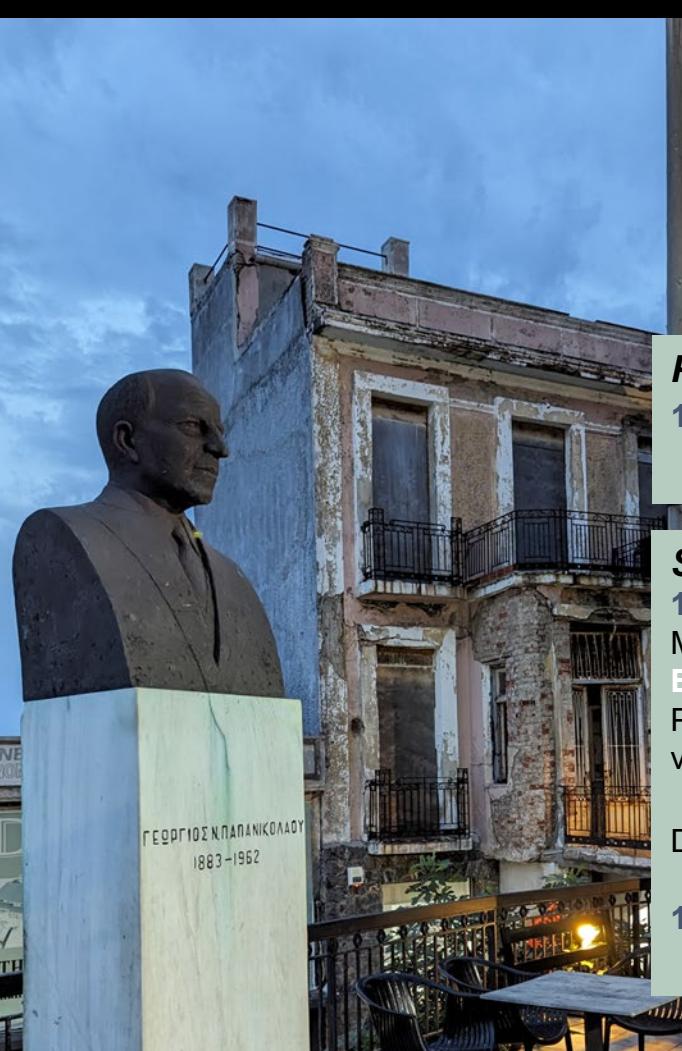

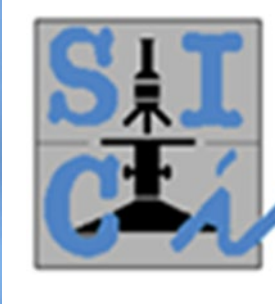

## Webinar

# Il Pap test: mai dire mai!

Giovedì 7 marzo 2024 dalle ore 15.00 alle ore 19.00

#### *Prima sessione*

**15.00-15.20** Il Sistema Bethesda per la refertazione della citologia cervicale: criteri morfologici

**A.Pellegrini**

#### *Sessione interattiva* **15.20-19.00 Moderatrice E.Cesarini** *Immagini digitali* Presentazione di casi di difficile inquadramento diagnostico: votazione e visualizzazione dell'istogramma delle diagnosi espresse dai partecipanti *Discussione interattiva* Distribuzione delle diagnosi citologiche e analisi della concordanza

**19.00** Chiusura del webinar

*Focus:* **l'ingrandimento nucleare M.Tesi** *Discussant:* **P.P.Lecci, G.Tinacci**

*Focus:* **l'ipercromasia nucleare L.Paolucci** *Discussant:* **C.Buriani, P.Foxi**

*Focus:* **i gruppi affollati ipercromatici S.Pasini** *Discussant:* **A.Pellegrini, E.Venturino**

Anche dopo l'introduzione del test HPV nello screening del cervicocarcinoma, il Pap test continua ad essere utilizzato come test di triage <sup>o</sup> come test primario, <sup>e</sup> anche nel follow -up.

Sebbene i criteri morfologici <sup>e</sup> la terminologia del Sistema Bethesda siano uno strumento essenziale per migliorare la riproducibilità interosservatore, un certo grado di variabilità resta una realtà inevitabile.

Questo webinar è un invito al confronto, con lo scopo di ridurre ragionevolmente il grado di variabilità, senza per questo penalizzare l'accuratezza diagnostica.

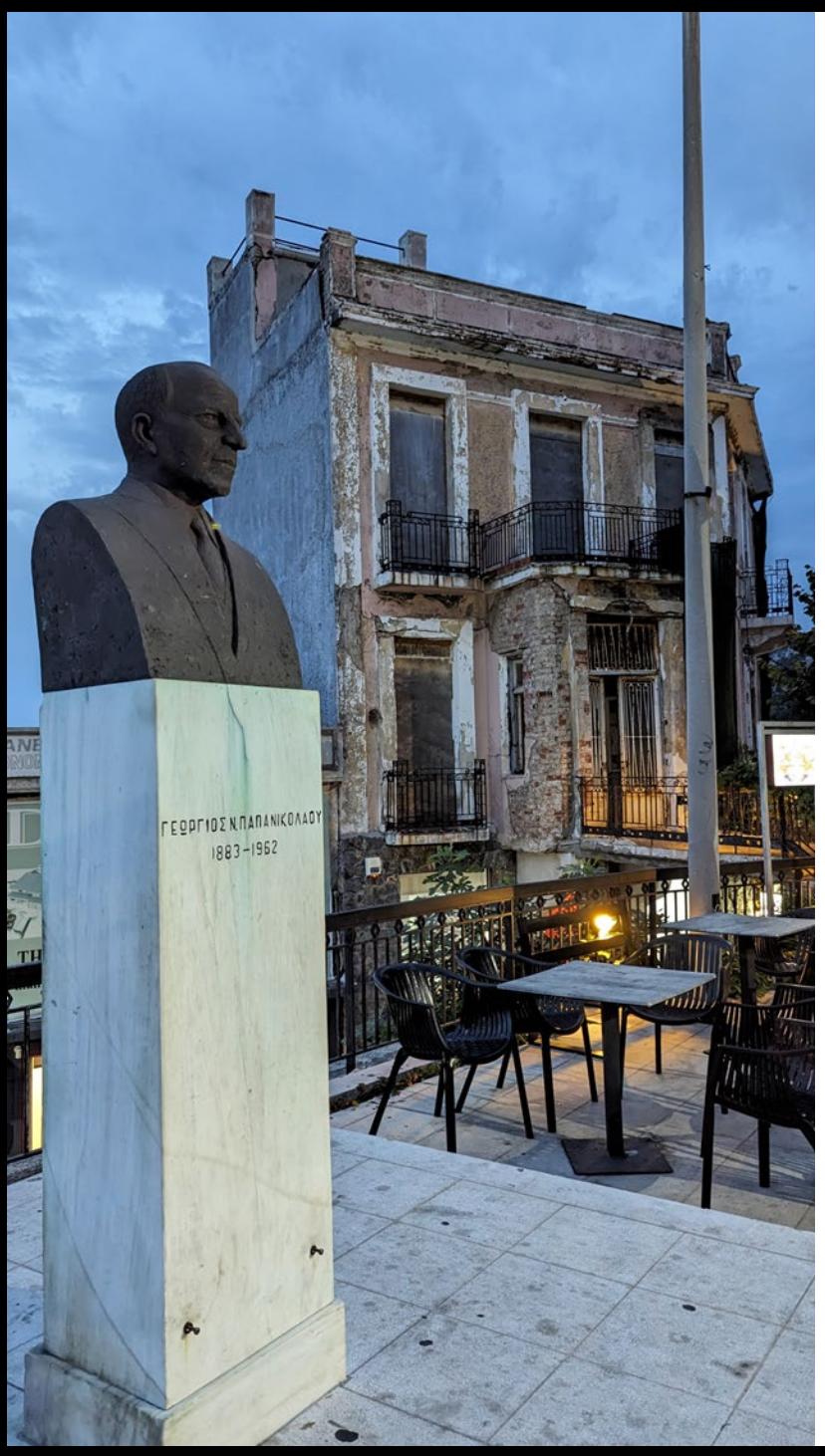

#### DESTINATARI DELLA FORMAZIONE: 250 utenti

#### OBIETTIVO FORMATIVO

Contenuti tecnico-professionali (conoscenze e competenze) specifici di ciascuna professione, di ciascuna specializzazione e di ciascuna attività ultraspecialistica, ivi incluse le malattie rare e la medicina di genere

#### **Accreditamento ECM**

FIGURE PROFESSIONALI: Biologo, Medico chirurgo DISCIPLINA: Medico chirurgo Specializzazione in: Anatomia patologica, Patologia clinica, Microbiologia e Virologia, Oncologia

#### **ORE PREVISTE PER L'APPRENDIMENTO**: **4**

**CREDITI FORMATIVI ASSEGNATI**: **6**

#### **QUOTA DI PARTECIPAZIONE**

La quota di partecipazione è di euro 60,00 + IVA

La partecipazione è gratuita per i Soci SICi in regola per l'anno 2024

### **MODALITÀ DI ISCRIZIONE**: Online

Collegarsi al sito<https://fad.planning.it/SICIPAP> e registrarsi seguendo le istruzioni

#### **PROVIDER**

**ASSISTENZA** [e.sereni@planning.it](mailto:e.sereni@planning.it)  $Q$  PLANNING

**Planning Congressi Srl** Provider ECM n. 38 Project Leader: Elisa Sereni Via Guelfa, 9 e-mail: e.sereni@planning.it 40138 Bologna (Italy) M. +39 3463676560 www.planning.it

**Con il contributo non condizionante di** 

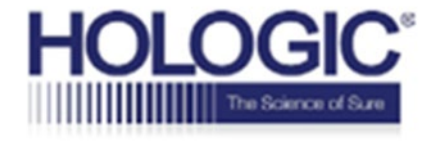

#### **REQUISITI TECNICI**

Hardware: che supporti un'interfaccia grafica

Software: browser Internet (Internet Explorer, Firefox, Safari, Opera, Chrome)

Per fruire dei corsi online in formato pdf: Adobe Reader

Per vedere i video presenti nei corsi online:

- per chi possiede un PC: Windows media Player oppure GOM Player

- per chi possiede un computer Macintosh: Quick time